**[孙兆强](https://zhiliao.h3c.com/User/other/1781)** 2017-06-30 发表

用户组网如下图,10.249.84.0/23网段地址在AR04上

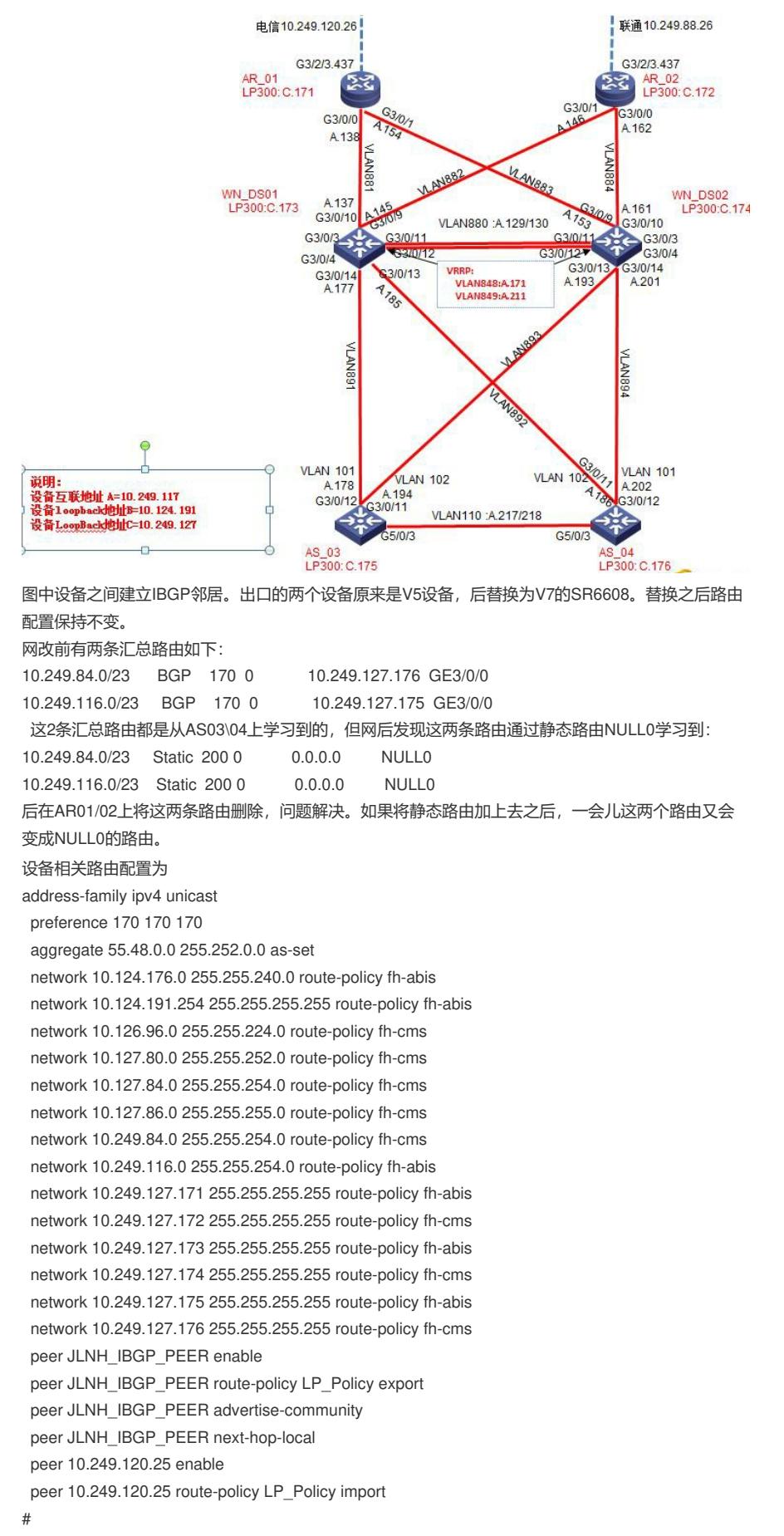

ip route-static 10.249.84.0 23 NULL0 preference 200

## ip route-static 10.249.116.0 23 NULL0 preference 200

这个两条路由既可以通过BGP学习到又有静态路由,但是BGP的优先级为170静态路由的 优先级 为200理论上应该选用优先级高的BGP路由。这是为什么呢?原因与V7路由器加表顺序有关。SR6608 加入网络后,静态路由立即生效,而BGP路由需要一段时间学习,因此静态路由加入路由表。BGP路 由生效后,发现已经有静态路由了。虽然BGP路由的优先级高,但是这条路由是由静态路由network进 BGP后产生的,所以它无法顶替掉静态路由进BGP路由表,所以最终生效的是静态路由。

删除静态路由或者这两个网段不要network进bgp